# **Employee Dashboard**

#### A concise Employee and Case Summary Page

- Each active matter can be viewed alongside relevant employee, family and business information.
- Key points of information regarding the employee, the case in process and the business are accessible at a single glance

#### Accessing the Employee Dashboard

HR users access the Employee Dashboard page as part of the current workflow in the HR Portal. Starting from the **Employee Status page**, Searching for an Employee displays a listing of employees and all visible processes for the Employees.

| E Denne Law Firm                                  |        | Software 1                                    | Technology                                                                  |                                                    |                      |                                                                                                    |     | ? Hel                                | Р                           | 2 Ralph Georges                                                                         | Messa          | ges    | <b>[→</b> Logout |
|---------------------------------------------------|--------|-----------------------------------------------|-----------------------------------------------------------------------------|----------------------------------------------------|----------------------|----------------------------------------------------------------------------------------------------|-----|--------------------------------------|-----------------------------|-----------------------------------------------------------------------------------------|----------------|--------|------------------|
| All Employee Cases                                | 6      | Dashboard                                     | > Employee Stat                                                             | tus                                                |                      |                                                                                                    |     |                                      | ſ                           | grijalva                                                                                | ×              | 2      | 0 Hidden         |
| HR - Signature Required<br>HR - Missing Documents | 2<br>5 | •                                             | Employee<br>ID 个                                                            | Name                                               | Ť                    | Process 个                                                                                                    | E-r | mail                                 |                             | Job<br>Location 🛧                                                                       | Case<br>Opened | Ŷ      | Case<br>Closed   |
| Upcoming Expirations                              | 5      | ><br>>                                        | 9001-D.E.L.<br>9001-D.E.L.                                                  | Grijalva, Montel Middle<br>Grijalva, Montel Middle |                      | Labor Cert PERM<br>AOS Family                                                                                                    |     | ontelFNDemo@Goog<br>ontelFNDemo@Goog |                             | Default Locati                                                                          | 09/10/2019     |        |                  |
|                                                   |        | *                                             | 9001-D.E.L.                                                                 | Grijalva, Montel Middle                            |                      | H-1B Professional                                                                                                    | Mo  | ontelFNDemo@Goog                     | gl                          | Default Locati                                                                          | 12/14/2022     | 2      |                  |
| Ç.                                                |        | Country o<br>Case Num<br>Case Man<br>Departme | tatus: H-1B<br>f Birth: ECUADOR<br>Iber: 1603-1275028<br>ager: Jacob-Firm U | -                                                  | ()<br>()<br>()<br>HR | - Missing Documents<br>Articles of Incorporation<br>Bank Letter (or last month's statement)<br>Company Information/Financials<br>- Signature Required<br>I-129<br>I-129H | )   | Up<br>E<br>E                         | GI<br>01<br>I-7<br>03<br>Pa | ing Expirations<br>obal Work Status<br>/15/2024<br>97<br>/15/2025<br>ssport<br>/15/2025 | View Empl      | oyee D | ashboard         |
|                                                   |        | ltems per pa                                  | ge 25 💌                                                                     |                                                    |                      |                                                                                                    |     |                                      |                             |                                                                                         | K K            | 1 of   | 1 → →            |

Selecting either the **Employee Name** or the **View Employee Dashboard** button in any row, will take the User to the Employee Dashboard for the selected process.

#### Layout and function of the Employee Dashboard page

View All

The Employee Dashboard summarizes Employee and case data on a single concise display. Each subsection of information is arranged into logical groupings on "Cards".

| These Lee from                                                                                                    |                                             |                                            |                                            | ? Help          | 은 Ralph Georges                        | Messages           | [→Logout |
|----------------------------------------------------------------------------------------------------|---------------------------------------------|--------------------------------------------|--------------------------------------------|-----------------|----------------------------------------|--------------------|----------|
| Dashboard > Employee Status > Grija                                                                                            | alva, Montel Middle                         |                                            |                                            |                 |                                        |                    |          |
| Grijalva, Mor                                                                                                    | ntel Middle<br>1275028494 H-1B Professional | Employee <b>9001-</b><br>ID: <b>D.E.L.</b> | Forms for Review                           |                 |                                        |                    |          |
|                                                                                                    | 12/3020494111911010330101                   |                                            | Forms                                      | Review          | ed                                     |                    |          |
|                                                                                                    |                                             | oloyee Email:<br>ntelFNDemo@Google.com     | I-129                                      |                 |                                        |                    |          |
|                                                                                                    |                                             | oloyee Phone:<br>-555-555                  | I-129H                                     |                 |                                        |                    |          |
|                                                                                                    |                                             | e Manager:<br>ob-Firm User Verburg         |                                            |                 |                                        |                    |          |
|                                                                                                    |                                             | View HR Information                        | Shared Documents                           |                 |                                        |                    |          |
| Process                                                                                                    |                                             |                                            | Questionnaire_1500526423.pdf               |                 |                                        | *                  |          |
| H-1B Professional * V                                                                                                    |                                             |                                            | i-765.pdf                                  |                 |                                        | ₹                  |          |
| Job Description                                                                                                    | ology                                       | View All Job Information                   | Recent Activity                            |                 |                                        |                    |          |
| Job Title: Design and Innov<br>Wages: \$123,450.00 Yea                                                                         | vation Leadership<br>r                      |                                            | Activity                                   | Date Complet    | ted Receipt                            | Number             |          |
| Job Supervisor: Dr. Malcom Neut                                                                                                | tronium                                     |                                            | LCA Filed                                  | 11/06/2023      |                                        |                    |          |
| Job Location: Mountain Fortre                                                                                                  | ss/141 Peak Place, Aspen, Colorado          |                                            | Ed Eval Received                           | 10/25/2023      |                                        |                    |          |
| Visa Priority                                                                                                    | Uncoming                                    | Expirations                                | Ed Eval Submitted                          | 09/25/2023      |                                        |                    |          |
| Novem<br>2023                                                                                                    | ber Global Worl 01/15/2024                  |                                            |                                            | View All        | Activity                               |                    |          |
| Visa Priority Date:         11/06/20           Final Action Date:         Current           Dates For Filling:         Current | 03/15/2025                                  |                                            | Required Documents                         | 5               |                                        |                    |          |
| Preference Category: Emp: 1s                                                                                                   |                                             |                                            | Document                                   |                 |                                        |                    |          |
| Final Action: Eligible<br>Change                                                                                               | d)                                          | View All                                   | Articles of Incorporation                  |                 | £                                      |                    |          |
| Dates For Filling: Eligible<br>Change                                                                                          |                                             |                                            | Bank Letter (or last month's sta           | atement)        |                                        |                    | £        |
|                                                                                                    |                                             |                                            | Customer Reported issues<br>(Jira) (1).csv | 19.85 KB        | 09/13/2023                             | ¥ (\$)             |          |
| Employee Dependen                                                                                                    | ts                                          |                                            | Company Information/Financia               | lls             |                                        |                    | £        |
|                                                                                                    |                                             |                                            | Testfile.txt                               | 4.12 KB         | 07/13/2023                             | 7 ©                |          |
| Grijalva, Spouse<br>Relationship:                                                                                              | Spo                                         | use                                        |                                            | View All Requir | ed Documents                           |                    |          |
| Birth Country:<br>Citizenship:                                                                                                 | Me                                          | xico<br>xico & Ecuador                     |                                            |                 |                                        |                    | -        |
| Status:                                                                                                    | H-4                                         |                                            | Employee Submitted                         |                 | Submitted                              |                    |          |
| Grijalva, Myron<br>Relationship:                                                                                               | Chi                                         |                                            | Document(s)                                |                 | Questionna                             | aire(s)<br>11/01/2 | 023      |
| Birth Country:<br>Citizenship:                                                                                                 |                                             | JADOR<br>JADOR                             | Document Date Up                           | loaded          | Personal Informat                      |                    | 025      |
|                                                                                                    |                                             |                                            | Beneficiary's Passport ID Page             |                 | Parent 1<br>Parent 2                   |                    |          |
|                                                                                                    | View All Dependents                         |                                            | Detailed Resume<br>borders.png 10/11.      | /2022           | Your Current Spou<br>Information About |                    |          |
| Education History                                                                                                    |                                             |                                            | Diplomas or Degrees<br>Diploma.jpg 09/13   |                 | View Al                                | Questionnaires     |          |
| Institution                                                                                                    | Degree                                      | Graduated                                  | View All Documents                         |                 |                                        |                    |          |
| Kosmos                                                                                                    | MS - Applied Physics                        | 01/15/2005                                 |                                            |                 |                                        |                    |          |
| Engineering School                                                                                                    | M.C.S.                                      | 04/15/2003                                 |                                            |                 |                                        |                    |          |
| Science Institute                                                                                                    | B.S.E.                                      | 09/01/1999                                 |                                            |                 |                                        |                    |          |
| Employment History                                                                                                    |                                             |                                            |                                            |                 |                                        |                    |          |
| Employer                                                                                                    | Job Name                                    | Begin DateEnd Date                         |                                            |                 |                                        |                    |          |
| Malcontents Science and                                                                                                    | Lead Scientific Product Designer            | 04/15/2020 Present                         |                                            |                 |                                        |                    |          |
| AAA Travel Science Test*                                                                                                    | Science Product Engineer                    | 04/16/201404/16/2016                       |                                            |                 |                                        |                    |          |
| Science Product Factory                                                                                                    | Head Designer of Scientific<br>Products     | 03/15/201405/30/2019                       |                                            |                 |                                        |                    |          |

#### Explanation of the individual Sections of the Employee Dashboard

The Employee Card surfaces important data points about the Employee including:

- Name
- Case Number and Process Type
- Employee ID (If entered)
- DOB and Nationality Information
- Current Status & NIV Max Out date

#### Dashboard > Employee Status > Grijalva, Montel Middle

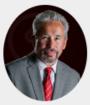

Grijalva, Montel Middle

Case Number: 1603-1275028494 H-1B Professional

Nationality: Ecuador & Argentina

Country of Citizenship: ECUADOR

NIV Max Out Date:

08/01/2029

ECUADOR Date of Birth:

Country of Birth:

Current Status: H-1B

04/15/1960

Employee ID: 9001-D.E.L.

Employee Email: MontelFNDemo@Google.com

Employee Phone: 555-555-555

Case Manager: Jacob-Firm User Verburg

**View HR Information** 

## If additional information is available, the **View HR Information** Button will open a secondary card with an expanded set of information about the employee.

| Dashboard > Emplo                | yee Status > Grijalva, Montel I | Viddle                                        |                     |                      |                                                                                                    |   |
|----------------------------------|---------------------------------|-----------------------------------------------|---------------------|----------------------|----------------------------------------------------------------------------------------------------|---|
|                                  | Grijalva, Montel Mi             | ddle Employ                                   | yee ID: 9001-D.E.L. |                      |                                                                                                    |   |
|                                  | Case Number: 1603-1275028494    | H-1B Professional                             |                     |                      |                                                                                                    | × |
| Nationality:<br>Ecuador & Argent | country of B ECUADOR            | irth: Employee Email:<br>MontelFNDemo@        | Google.com          | HR Information       |                                                                                                    |   |
| Country of Citizensh<br>ECUADOR  | p: Date of Birth<br>04/15/1960  |                                               |                     | Client Address:      | Grijalva, Montel Middle<br>1625 North Central Ave 123<br>Phoenix, Kabul 85004 UNITED STATES OF AMERICA |   |
| NIV Max Out Date:<br>08/01/2029  | Current State<br><b>H-1B</b>    | us: Case Manager:<br><b>Jacob-Firm User V</b> | /erburg             | Foreign Address:     | 666 Red Square<br>Moscow, Russia                                                                       |   |
|                                  |                                 | View                                          | HR Information      | Home Phone:          | (555) 555-555                                                                                          |   |
|                                  |                                 | view                                          | HK Information      | Department:          | Production                                                                                             |   |
|                                  |                                 |                                               |                     | Department/Group:    | 1                                                                                                    |   |
|                                  |                                 |                                               |                     | Department Number:   | 22                                                                                                    |   |
|                                  |                                 |                                               |                     | Salary:              | \$123,450.00 Year                                                                                      |   |
|                                  |                                 |                                               |                     | Manager:             | Katherine Reed                                                                                         |   |
|                                  |                                 |                                               |                     | Manager E-Mail:      | manager@email.com                                                                                      |   |
|                                  |                                 |                                               |                     | Process Cost Center: | 801                                                                                                    |   |
|                                  |                                 |                                               |                     | Client Billing Code: | 55-123                                                                                                 |   |
|                                  |                                 |                                               |                     |                      |                                                                                                    |   |
|                                  |                                 |                                               |                     |                      |                                                                                                    |   |

The **Process selection** dropdown will permit navigation between open matters in place for the employee. Relevant information from the various cards will update based on the selected process type.

#### Dashboard > Employee Status > Grijalva, Montel Middle

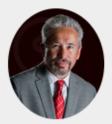

## Grijalva, Montel Middle

Case Number: 1603-1275028494 H-1B Professional

Employee **9001-**ID: **D.E.L.** 

Nationality: Ecuador & Argentina Country of Birth: ECUADOR

Country of Citizenship: ECUADOR

NIV Max Out Date: 08/01/2029

Date of Birth: 04/15/1960

Current Status: H-1B Employee Email: MontelFNDemo@Google.com

Employee Phone: 555-555-555

Case Manager: Jacob-Firm User Verburg

**View HR Information** 

#### Process

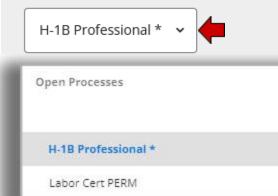

The **Job Description** card will display a summary of information about the position for the employee. Using the **View all Job Information** button will open a secondary card with additional information about the position.

| I-1B Professional * 🗸                                                             |                            |                                                                             |   |
|-----------------------------------------------------------------------------------|----------------------------|-----------------------------------------------------------------------------|---|
| Job Description  company: Software Technology Job Title: Design and Innovation Li |                            | ll Job Information                                                          |   |
| Wages:         \$123,450.00 Year                                                  |                            |                                                                             | × |
| Job Supervisor: Dr. Malcom Neutronium                                             |                            |                                                                             | ^ |
| Job Location: Mountain Fortress/141 P                                             | eak Place, Aspen, Colorado | Job Description                                                             |   |
|                                                                                   |                            | Company: Software Technology<br>Job Title: Design and Innovation Leadership |   |
|                                                                                   |                            | Wages: \$123,450.00 Year                                                    |   |
|                                                                                   |                            | Job Supervisor: Dr. Malcom Neutronium                                       |   |
|                                                                                   |                            | Job Location: Mountain Fortress/141 Peak Place, Aspen, Colorado             |   |
|                                                                                   |                            | Manager: Katherine Reed                                                     |   |
|                                                                                   |                            | Manager Id: 901                                                             |   |
|                                                                                   |                            | Manager e-mail:manager@email.com                                            |   |
|                                                                                   |                            | Department: Production<br>Department 22                                     |   |
|                                                                                   |                            | Number:                                                                     |   |
|                                                                                   |                            | Department 1<br>Group:                                                      |   |

The **Visa Priority** card displays visa bulletin information being tracked by the firm for the employee. The latest monthly Visa bulletin information will be displayed with the employee's Priority date, and preference Category.

Alongside the Visa Priority card is the **Upcoming Expirations** card. This card will display any upcoming expirations tracked by the firm. The expirations will display the most immediate expiration types first followed by future expiration dates listed in date order. Clicking on **View all** gives an overview of all expiration dates being tracked for the employee.

| Visa Priority        |                            | Upcoming Expirations |
|----------------------|----------------------------|----------------------|
|                      | November 2023              | 🖬 Global Work Status |
| Visa Priority Date:  | 11/06/2020                 | 01/15/2024           |
| Final Action Date:   | Current                    | 03/15/2025           |
| Dates For Filling:   | Current                    | Passport             |
| Preference Category: | Emp: 1st                   | 04/15/2025           |
| Final Action:        | Eligible (Not<br>Changed)  | View All             |
| Dates For Filling:   | ूडligible (Not<br>Changed) |                      |
|                      |                            |                      |
|                      |                            |                      |

The **Employee Dependents** card displays a subset of information regarding the Employees dependents. Clicking on the "View All Dependents" card will open a secondary page to show a full list of the employee's dependents.

| Employee Dependents |                     |
|---------------------|---------------------|
| よ Grijalva, Spouse  |                     |
| Relationship:       | Spouse              |
| Birth Country:      | Mexico              |
| Citizenship:        | Mexico & Ecuador    |
| Status:             | H-4                 |
| よ Grijalva, Myron   |                     |
| Relationship:       | Child               |
| Birth Country:      | ECUADOR             |
| Citizenship:        | ECUADOR             |
|                     |                     |
|                     | View All Dependents |

The **Education History** card displays information regarding the employees educational history as collected by the Firm. The records will display in a "most recent first" order. If the employee has education records that extend beyond the three most recent, a "**View All**" button will appear to allow access to an extended page listing all of the education records collected.

### **Education History**

| Institution        | Degree               | Graduated  |
|--------------------|----------------------|------------|
| Kosmos             | MS - Applied Physics | 01/15/2005 |
| Engineering School | M.C.S.               | 04/15/2003 |
| Science Institute  | B.S.E.               | 09/01/1999 |

The **Employment History** card displays information regarding the employees employment history as collected by the Firm. The records will display the three "most recent" records first. If the employee has employment records that extend beyond the three most recent, a "**View All**" button will appear to enable access to an extended page listing all of the employment records collected.

| mintin 💋 <b>SOTTABLE</b>                                           |                                      |                           |                       |   |                           |                                      | ? Help | 은 Ralph Georges | Messages   | [+ |
|--------------------------------------------------------------------|--------------------------------------|---------------------------|-----------------------|---|---------------------------|--------------------------------------|--------|-----------------|------------|----|
| Citizenship:<br>Status:                                            |                                      | Mexico a<br>H-4           | Ecuador               |   |                           |                                      |        |                 |            |    |
| Crijalva, Myron<br>Relationship:<br>Birth Country:<br>Citizenship: |                                      | Child<br>ECUADO<br>ECUADO |                       |   | nployment History         | Job Name                             |        | Begin Date      | End Date   |    |
|                                                                    | View All Depend                      |                           |                       |   | <br>Science and Discovery | Lead Scientific Product Designer     |        | 04/15/2022      | Present    |    |
|                                                                    |                                      |                           |                       | _ | AAA Travel Science        | Science Product Engineer             |        | 07/01/2021      | 07/01/2022 |    |
| Education History                                                  |                                      |                           |                       |   | Science Product Factory   | Head Designer of Scientific Products |        | 06/01/2019      | 06/01/2021 |    |
| Institution                                                        | Degree                               |                           | Graduated             |   | MinChem Industries        | Chemical Product Designer            |        | 04/15/2013      | 05/30/2019 |    |
| Kosmos                                                             | MS - Applied Physics                 |                           | 01/15/2005            |   |                           |                                      |        |                 |            |    |
| Engineering School                                                 | M.C.S.                               |                           | 04/15/2003            |   |                           |                                      |        |                 |            |    |
| Science Institute                                                  | B.S.E.                               |                           | 09/01/1999            |   |                           |                                      |        |                 |            |    |
| Employment History                                                 |                                      | l⊋                        |                       | _ |                           |                                      |        |                 |            |    |
| Employer                                                           | Job Name                             | Begin Date End Date       |                       |   |                           |                                      |        |                 |            |    |
| Malcontents Science and Discovery                                  | Lead Scientific Product Designer     | 04/15/2020 Present        | End Date              |   |                           |                                      |        |                 |            |    |
| AAA Travel Science Test*                                           | Science Product Engineer             | 04/16/2014 04/16/2016     | Present<br>07/01/2022 |   |                           |                                      |        |                 |            |    |
| Science Product Factory                                            | Head Designer of Scientific Products | 03/15/2014 05/30/2019     | 06/01/2021            |   |                           |                                      |        |                 |            |    |
|                                                                    | View All                             |                           |                       |   |                           |                                      |        |                 |            |    |

**Forms for Review** presents a listing of forms prepared by the firm for review by the HR user. Forms may be downloaded by the HR user and marked as "Reviewed" to indicate that they have "Reviewed" the form.

The **Shared Documents** card provides a location for sharing of various documents relevant to the selected immigration process. Documents enabled for sharing by the firm may be downloaded from this card.

| Forms for Review             |          |   |
|------------------------------|----------|---|
| Forms                        | Reviewed |   |
| I-129                        |          | ¥ |
| I-129H                       |          | * |
|                              |          |   |
|                              |          |   |
| Shared Documents             |          |   |
| Questionnaire_1500526423.pdf |          | * |
| i-765.pdf                    |          | Ŧ |

The **Recent Activity** card will display the most recent activities and their completion dates. Any receipts attached to the Activity will also display and provide a means for checking case status. The display for the primary card will show the three most recent activities. Clicking on "**View All Activity**" will display a full view of activities related to the selected process.

|             | Date Completed    | Receipt Number | Recent Activity                  |                   |                                                       |
|-------------|-------------------|----------------|----------------------------------|-------------------|-------------------------------------------------------|
| ed          | 11/06/2023        |                |                                  | Date              |                                                       |
| Received    | 10/25/2023        |                | Activity                         | Completed         | Receipt Number                                        |
| I Submitted | 09/25/2023        |                | Receipt Date                     | 11/16/2023        | WAC2212345678<br>Copy Receipt Number and go to Lookup |
|             | View All Activity |                | LCA Filed                        | 11/06/2023        |                                                       |
|             |                   |                | Ed Eval Received                 | 10/25/2023        |                                                       |
|             |                   |                | Ed Eval Submitted                | 09/25/2023        |                                                       |
|             |                   |                | Prevailing Wage Received         | 08/25/2023        |                                                       |
|             |                   |                | Prevailing Wage Submitted        | 07/25/2023        |                                                       |
|             |                   |                | All Petitioning Company Docs Re  | ceived 06/25/2023 |                                                       |
|             |                   |                | All FN Docs Received             | 05/25/2023        |                                                       |
|             |                   |                | All Petitioning Company Info Rec |                   |                                                       |

#### **Checking Case Status:**

A shortcut to check the latest status regarding a receipt (USCIS) is provided for receipts entered into the Activities page. Clicking on the "**Copy Receipt Number and go to lookup**" button will copy the Receipt number into clipboard and automatically open the USCIS "Case Status Online" page. Right click in the Receipt number field and Paste the receipt number into the field. Click on **Check Status** to get the latest status information from USCIS.

|                                       |                                 |                                                                         | <ul> <li>← → C A e egovuscis.gov</li> <li>Al foodmarks</li> <li>An oficial webste of the United States government Heav's how you know ~ Español          <ul> <li>Multilingual Resources</li> <li>U.S. Citizenship<br/>and Immigration<br/>Services</li> </ul> </li> </ul>                                                                                                    |
|---------------------------------------|---------------------------------|-------------------------------------------------------------------------|----------------------------------------------------------------------------------------------------|
|                                       |                                 |                                                                         | Topics v Forms v Newsroom v Citizenship v Green Card v Laws v Tools v<br>Case Status Online                                                                                                    |
| Recent Activity Activity Receipt Date | Date<br>Completed<br>11/16/2023 | Receipt Number<br>WAC2212345678<br>Copy Receipt Number and go to Lookup | Check Case Status Use this tool to track the status of an immigration application, petition, or request. The receipt number is a unique 13-character identifier that consists of three letters and 10 numbers. Omit dashes ("-) when entering a receipt number. However, you can include all other characters, including asterists (""), if they are listed on your notice as part of the receipt number. When a receipt number is entered, the check status button will be enabled and you can check the status. Enter a Receipt Number |
|                                       |                                 |                                                                         | WAC2212345678       Chock Status       Already have an Account? Log       Create an Account? Signue       Patte       Check Notice       Bell heck       Wing Direction                                                                                                    |

**Required Documents** provides a listing of the documents needed by the law firm to complete the selected process. Documents may be uploaded directly from this page and downloaded as necessary. Users are able to add supplementary documents and may replace previously uploaded documents with a new version using the provided icons. **"View all Required Documents"** will provide an expanded listing of all required documents.

| Required Documents                      |               |                |          |   |
|-----------------------------------------|---------------|----------------|----------|---|
| Document                                |               |                |          |   |
| Articles of Incorporation               |               |                | <b>1</b> |   |
| Bank Letter (or last month's statement) |               |                |          | £ |
| Copy of Bank Letter.docx                | 11.59 KB      | 11/14/2023     | <b>7</b> |   |
| Company Information/Financials          |               |                |          | £ |
| Company Financials.docx                 | 11.59 KB      | 11/14/2023     | ★ (©     |   |
|                                         | View All Requ | ired Documents |          |   |

Explanation of the Required Documents Icons:

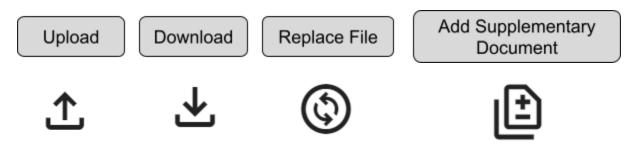

- Upload enables the adding of **Required documents** via the document upload screen
- Download provides the ability to download the selected documents
- **Replace file** will allow the uploading of a new document in place of a previously uploaded **Required document** 
  - (Please note- replaced documents will be removed from view but maintained within the system for management by the Firm).
- Add Supplementary Document will permit the uploading of supporting documents to a previously uploaded Required Document

**Employee Submitted Documents** and the **Submitted Questionnaire(s)** view provides the HR with insight into information submitted by the employee in support of the selected process.

Clicking on Employee submitted **Document Names** will provide the user with the ability to download the selected document. The default listing will show the document listing in the firm defined listing order. Selecting **"View All Documents"** will open an expanded listing.

| Employee Submitted<br>Document(s) |               |
|-----------------------------------|---------------|
| Document                          | Date Uploaded |
| Beneficiary's Passport ID Page    |               |
| Detailed Resume                   | 2             |
| borders.png                       | 10/11/2022    |
| Diplomas or Deg                   | rees          |
| Diploma.jpg                       | 09/13/2023    |
| View All Documents                |               |

Clicking on the **Submitted Questionnaire** title will enable the viewing of information submitted by the employee as part of their completed **Questionnaire** submission. This information will display in a new window.

## Submitted Questionnaire(s)

#### 11/01/2023

Personal Information Parent 1 Parent 2 Your Current Spouse Information About Your Children

**View All Questionnaires** 

Dashboard > Employee Status > Grijalva, Montel Middle > Personal Information Questionnaire

Information About You

Family Name(s): Grijalva First Name: Montel Middle Name(s): Middle Gender: Male

Marital Status

Nationality & Birth

Date of Birth (mm/dd/year): 04/15/1960 City or Town of Birth: Jablinska Country of Birth: ECUADOR Birth State/Province: Kreblinsky Nationality(ies): Ecuador & Argentina

Country(ies) of Citizenship: ECUADOR

More Information About You

A-Number (if any): 123456789 Current Visa or Immigration Status: H-1B Date Status Expires (mm/dd/yyyy): 04/15/2025